1998年4月全国计算机等级考试一级笔试试卷 PDF转换可能丢

https://www.100test.com/kao\_ti2020/224/2021\_2022\_1998\_E5\_B9\_ B44\_E6\_9C\_c98\_224337.htm 一、选择题((1)--(30)每小 1 31 -- 55 2 80 A B) C D  $1$ A B C ASCII  $D$  2 2  $\overline{A}$  O B) 39 C 1 D 80 3  $\mathsf A$  and  $\mathsf B$  and  $\mathsf C$  and  $\mathsf D$ 4 and  $\overline{A}$  $\overline{B}$  C D 5 A 8 B 16 C D  $326$  G C ASCII D 7  $\mathsf{A}$  and  $\mathsf{B}$  and  $\mathsf{C}$ D 8 486 A 486 B 486KBC 486MHz D) and the state state state state state state state state state state state state state state state state state state state state state state state state state state state state state state state state state state state s  $\mathsf A$  and  $\mathsf B$ 件C)军用软件和民用软件D)管理软件和控制软件10、微型 CPU A B 微处理器和内存储器组成C)运算器和控制器组成D)运算器

11 DOS C ATTRIB A:\* \* )。A)查看A盘上所有文件的属性B)将A盘上的所有文件设 置为具有系统属性C)将A盘上的所有文件设置为具有归档属 D A  $12$ 组DOS命令执行的效果是等价的()。A)TYPE \*。FOR 和COPY \*。FOR CONB)COPY FILE1.TXTFILE2.TXT COPY FILE2.TXTFILE1.TXTC COPY A:\* \*B: XCOPY A:\* \*B:D  $XCOPY A:$ \* \*B:/S  $DISKCOPY A: B: 13$ DOS A RENAME RD B VOL VERIFYC RMDIR REN D CHDIR CD14 DOS A FORMAT B SET C COMP D TREE15 A 5.25 B  $35$  DOS A )DISKCOPY A:B:B)DISKCOPY A:A:C)DISKCOPY B:A:D DISKCOPY A:C:16 DOS A 名存取的B)文件内容存取的C)文件路径存取的D)文件性  $17$  A B  $C$  D 18  $A = 16x16$  B 21X21 C 10X10 D 18X18 19 WPS  $6$   $N''$   $N''$   $A$ )编辑文书文件B)编辑非文书文件C)打印非文书文件D)  $20$  WPS 键是()。A)Alt光标键B)Shift光标键C)Del光标键D)Ctrl  $21$  WPS  $\overline{A}$ 

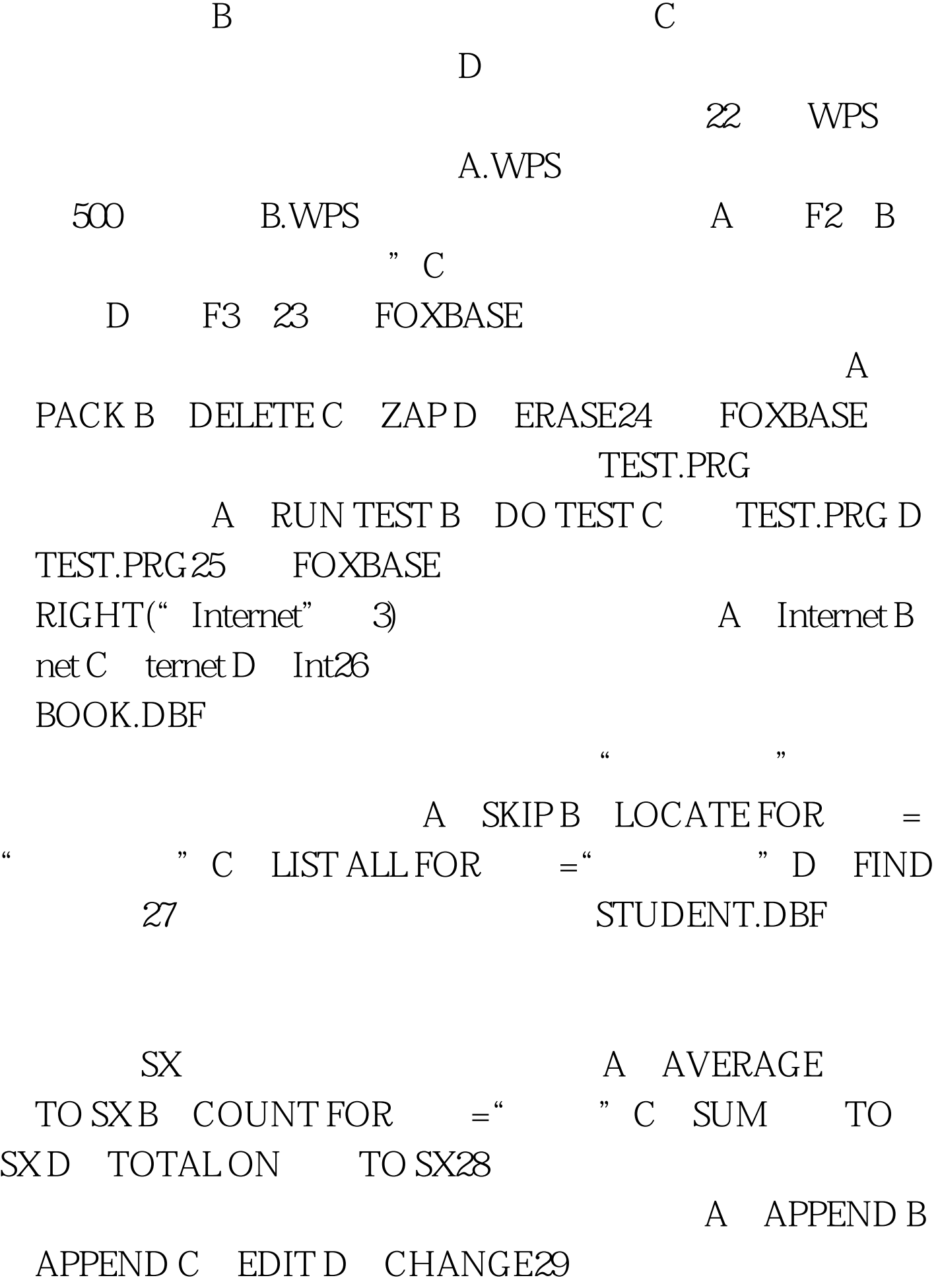

RECNO

A OB error C 1D nul 30 FOXBASE STORE "X\*Y" TO M  $STORE 10 TO X  STORE 2 TO Y  100Test$ www.100test.com